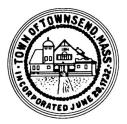

# **New-Hire Onboarding Document Checklist**

For Active Employee Going from **NON-Benefited** (<20hrs/wk) to **BENEFITED** (20+hrs/wk)

### **Recruitment & Selection**

- □ Vacancy Announcement Posting (if applicable)
- □ All Applications & Resumes (if posted) (of all respondents - on file for 1yr)
- □ Candidate Selection Notes (if posted)
- □ Offer of Employment Letter
- $\hfill\square$  Signed Acceptance of Offer
- Candidate(s) Not Chosen Letter(s) (if applicable)
- □ Board of Selectmen Appointment (if applicable)

### **Internal Administrative Forms:**

- □ This Onboarding Checklist
- $\hfill\square$  Employee Action Form
- □ Resource & Facility Access Request
- □ Special Municipal Emp Designation (if applicable)

### Give to / Collect from New-Hire:

- □ IRS Tax Form W-4 (if adjusting withholdings)
- □ State Tax Form M-4 (if adjusting withholdings)
- INFO Overview SS/OBRA/MCRS
- Job Not Covered by Social Security
  - □ MANDATORY MCRS Enrollment Form
  - $\hfill\square$  MCRS Lump Sum Beneficiary Form
  - □ MCRS Option D Beneficiary Form
  - $\hfill\square$  MCRS Supplemental Information

| Name:                  |        |
|------------------------|--------|
| Date of Hire:          | _ Ph#: |
| Email:                 |        |
| Address:               |        |
|                        |        |
| Title:                 |        |
| Department:            |        |
| Supervisor:            |        |
| x                      |        |
| Supervisor's Signature |        |

### Give to / Collect from New-Hire (cont):

- INFO BCBS Health Ins Eligibility & Rates
  - □ VOLUNTARY BCB) Health & Dental Enrollment
- INFO BCBS Dental Blue Freedom
- VOLUNTARY BCBS Vision Coverage Enrollment
- INFO TASC Flexible Spending Account
  - □ VOLUNTARY TASC FSA/DCFSA Enrollment (Section 125 Cafeteria Plan)
  - Health Insurance Responsibility Disclosure (applicable if employee declines health insurance or FSA)
  - □ VOLUNTARY Boston Mutual Group Term Life Insurance and Voluntary AD&D Coverage
  - □ VOLUNTARY Colonial Life Supplemental Ins. (short-term disability plus other voluntary options)
- $\implies$  INFO Employee Assistance Program
  - Acknowledgments of Receipt
    - Personnel Policies & Procedures Manual
    - □ Harassment Policy & Procedure
    - □ Email & Social Media Policy
    - Job Description

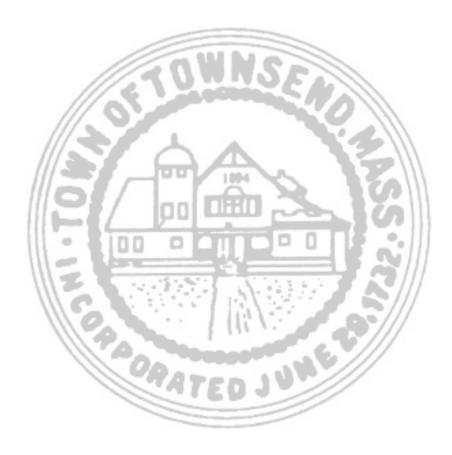

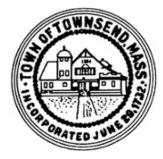

# **CANDIDATE SELECTION NOTES**

The TOWN OF TOWNSEND does not discriminate in the selection, hiring, appointment or employment of any individual on the basis of race, color, religious creed, national origin, disability, gender identification, Equal Opportunity Employer veteran status, ethnicity, appearance, or age.

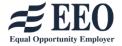

Position Recruiting For: \_\_\_\_\_

Date Vacancy Announced: \_\_\_\_\_ Application Deadline (if stated): \_\_\_\_\_

Method(s) of Recruitment / Posting Note(s):

Individual(s) collecting application(s):

Individual(s) selecting candidate(s):

Number of apps/resumes received by deadline: \_\_\_\_\_ / after deadline: \_\_\_\_\_

Number of external applicants: \_\_\_\_\_\_ & number of which, qualified: \_\_\_\_\_\_

Number of internal applicants: \_\_\_\_\_\_ & number of which, qualified: \_\_\_\_\_\_

Name of Candidate: Interviewed by: Summary of Interview Notes: \_\_\_\_\_ (attach additional notes if necessary)

| Name of Candidate:                                                    | Interviewed by:                   |
|-----------------------------------------------------------------------|-----------------------------------|
| Summary of Interview Notes:<br>(attach additional notes if necessary) |                                   |
| Name of Candidate:                                                    | Interviewed by:                   |
| Summary of Interview Notes:<br>(attach additional notes if necessary) |                                   |
| Name of Candidate:                                                    |                                   |
| Name of Candidate:                                                    | Interviewed by:                   |
| Summary of Interview Notes:<br>(attach additional notes if necessary) |                                   |
| lame of candidate to which offer mac                                  | de: Copy of selection notes to HF |

Interview Date: \_

Interview Date: \_\_\_\_

Interview Date: \_

All resumes/applications to HR

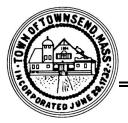

### TOWN OF TOWNSEND

272 Main Street, Townsend, MA 01469

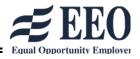

website: https://www.townsendma.gov telephone: 978-597-1700

## **OFFER OF EMPLOYMENT**

| Date:                                           |                                                               |
|-------------------------------------------------|---------------------------------------------------------------|
| Applicant Name:                                 |                                                               |
| Applicant Address:                              |                                                               |
| Dear                                            | _:                                                            |
| On behalf of the Town of Townsend, I am please  | ed to inform you that you have been selected as the candidate |
| to fill the position of                         |                                                               |
| as outlined within the Job Description, working | hrs per week at the rate of \$/hr, reporting directly         |
| to                                              | , with a probationary period ofmonths. This offer             |
| is made contingent upon your passing a pre-emp  | loyment physical exam, an alcohol/drug screen, and a          |
| background CORI. Additionally, your role may    | require an appointment by the Board of Selectmen.             |
| To accept, please sign the Statement of Accepta | nce below and present it with your original signature to:     |

| Statement of A       |                                                                                       |
|----------------------|---------------------------------------------------------------------------------------|
| I have reviewed this | Offer of Employment and I accept the offer with all of the terms, as presented to me. |
|                      |                                                                                       |
|                      |                                                                                       |
|                      |                                                                                       |

If you do not accept this offer, kindly notify us so that we may continue our search to fill the vacancy. If you do accept this offer, further instructions will be provided to proceed in the hiring process. This letter is an Offer of Employment only; this letter does not constitute an Employment Agreement.

|                                | Sincerely, | X      |
|--------------------------------|------------|--------|
|                                |            | Name:  |
| CC: Human Resources Department |            | Title: |
| ee. Human Resources Department |            |        |

The TOWN OF TOWNSEND does not discriminate in the selection, hiring, appointment or employment of any individual on the basis of race, color, religious creed, national origin, disability, gender identification, veteran status, ethnicity, appearance, or age.

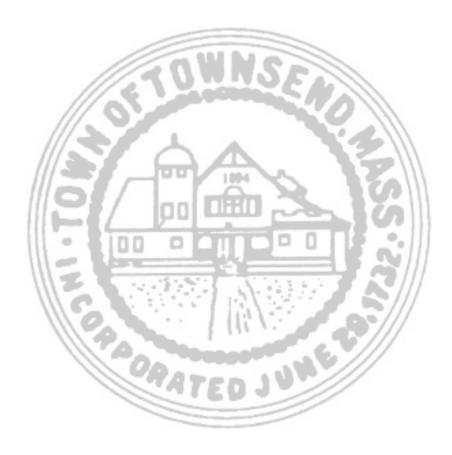

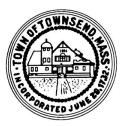

### Town of Townsend, MA

Town of Townsend 🔶 272 Main Street, Townsend, MA 01469 🔶 Main Telephone: 978-597-1700

Date:

Dear \_\_\_\_\_:

Thank you for your interest in the

position within the Town of Townsend. I regretfully inform you that another applicant was chosen for the position.

This decision was not an easy one, and we thank you for your submittal. Your resume will remain on file for one year. We certainly wish you well in all of your future endeavors.

Sincerely, FOR THE TOWN OF TOWNSEND

Χ\_

(Dept Head Signature)

(Dept Head Name)

CC: Human Resources Department

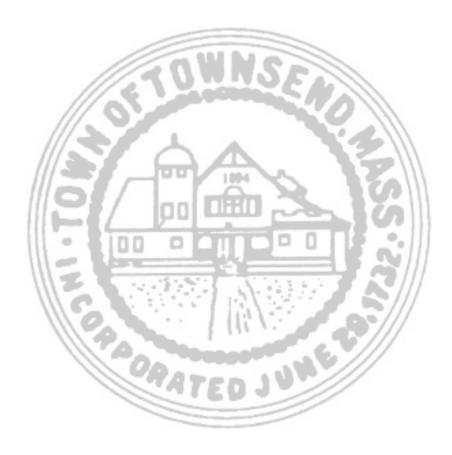

# **Town of Townsend**

Fiscal Year:

| Employee Action Form<br>(To be completed by Dept Head for any Personnel Action, Status, or Pay Rate Change) |                           |                           |                        |  |
|----------------------------------------------------------------------------------------------------|---------------------------|---------------------------|------------------------|--|
| Employee Name                                                                                               |                           | _ Employee#               |                        |  |
| Department                                                                                                  |                           | Job Title:                |                        |  |
| Effective Date of Action                                                                                    | : Appro                   | oval Date:                |                        |  |
| □ New Hire                                                                                                  | Union Contract Increase   | Leave of Absence          | e 🗌 Status Change      |  |
| □ Promotion                                                                                                 | □ Other Pay Rate Increase | $\Box$ Change in Hours    | $\Box$ Position Change |  |
|                                                                                                    | □ Resignation             | □ Retirement              | Elected                |  |
| Account Number:                                                                                             | Exp                       | ense G/L # to be paid fro | om)                    |  |

**Status:** (Use the following descriptions to complete the line items below.)

| <ol> <li>Permanent Part Time</li> <li>Seasonal</li> </ol>                             | e 2. Peri<br>6. Elec    | manent Full Time<br>ted        |     | emporary Full Tim<br>tipend         | 8. Other (De             | ry Part Time<br>escribe) |
|---------------------------------------------------------------------------------------|-------------------------|--------------------------------|-----|-------------------------------------|--------------------------|--------------------------|
| New Employee:                                                                         | Status                  | #Hrs per W                     | eek | Union/ Contract                     | Rate of Pay              | Grade/Step               |
| Existing Employee:<br>Prior to Change                                                 |                         |                                |     |                                     |                          |                          |
| Existing Employee:<br>After Change                                                    | Status                  | #Hrs per W                     | eek | Union/ Contract                     | Rate of Pay              | Grade/Step               |
|                                                                                       | Status                  | #Hrs per W                     | eek | Union/ Contract                     | Rate of Pay              | Grade/Step               |
| Comments:                                                                             |                         |                                |     |                                     |                          |                          |
| Approved:                                                                             |                         |                                |     |                                     |                          |                          |
|                                                                                       | rman D                  | Date                           | Tro | easurer/ Collector                  |                          | Date                     |
| Dept. Head or Board Chai                                                              |                         | Date<br>Date                   |     | easurer/ Collector<br>wn Accountant |                          | Date<br>Date             |
| Dept. Head or Board Chai                                                              | D                       |                                |     |                                     |                          |                          |
| Dept. Head or Board Chai<br>Town Administrator<br>Office Use (<br>Harpers             | D<br>Dnly               | Date                           | To  | wn Accountant<br>Lif                | e Insurance              | Date                     |
| Dept. Head or Board Chai<br>Town Administrator<br>Office Use (<br>Harpers<br>Time & A | D<br>Dnly<br>.ttendance | Date<br>MCRS<br>Health Insurar | To  | wn Accountant<br>Lif<br>Otł         | ner Optional Insu        | Date                     |
| Harpers                                                                               | D<br>Dnly<br>.ttendance | Date                           | To  | wn Accountant<br>Lif<br>Otł         | ner Optional Insu<br>BRA | Date                     |

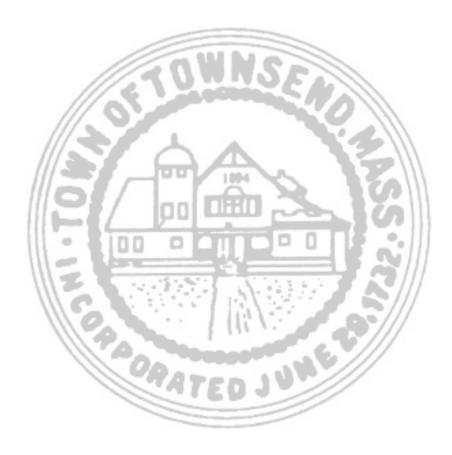

For Requester to Select/Request For Guardian IT to Complete

\_

For BOS/TA Admin to Complete

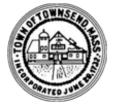

**RESOURCE & FACILITY ACCESS FORM (grant or revoke)** 

TO ONBOARD

\_\_\_\_\_

TO OFFBOARD TO CHANGE ACCESS Reason for change:

First Name: \_

Title/Department: \_\_\_\_\_

Last Name: \_\_\_\_\_

Home Phone: \_\_\_\_\_

| Personal Ema | ail: |
|--------------|------|
|--------------|------|

Personal Cell Phone: \_\_\_\_

Т

| SETUP Access EFFECTIVE DATE:                                                                                                    | <b>REVOKE/Transfer Access</b> EFFECTIVE:                                                                                                    |
|----------------------------------------------------------------------------------------------------|----------------------------------------------------------------------------------------------------|
| SETUP Domain & User (H) Drive                                                                                                    | REVOKE all Access to User's Drive (H) and Backup Files                                                                                                    |
| Add Access to Shared (S) Drive                                                                                                    | <b>OR</b> Transfer User's Drive (H) to Alternative User:                                                                                                    |
| Add Access to Other Drive(s):                                                                                                    |                                                                                                    |
| SETUP Work Assigned Email Address:                                                                                                    | Also Allow Alternative User to Drives:                                                                                                    |
| Add to Directory                                                                                                    | Forward Emails to:                                                                                                    |
| Add personal email to "ALL EMPLOYEES" Broadcast List<br>Provide personal email to Benefits/Payroll Dept<br>SETUP Microsoft 365 Account:<br>Microsoft 365 on Office Desktop<br>Microsoft 365 on Laptop: Work Personal<br>Microsoft 365 on Phone: Work Personal<br>Microsoft 365 via Cloud Account/Access                                     | SetupAuto-Reply Omit Work Email from Directory/Menu<br>Forward personal email address to Benefits/Payroll<br>Remove personal email from "ALL EMPLOYEES" Broadcast List<br>REVOKE all Methods of User Access to Microsoft 365<br>REVOKE all Methods of User Access to Network via VPN<br>Transfer Access to Following Software, Program, Account<br>Pswrd |
| SETUP Network Access via VPN N/A<br>VPN on Laptop: Work Personal<br>VPN App on Phone: Work Personal                                                                                                    | To: <b>OR</b> REVOKE<br>Transfer Access to Following Software, Program, Account<br>Pswrd                                                                                                    |
| Provide Instructions to Employee                                                                                                    | To: <b>OR</b> REVOKE                                                                                                    |
| SETUP Following Software, Program, Account Access:                                                                                                    | OTHER to which the Town requires continued access                                                                                                    |
|                                                                                                    | OTHER:                                                                                                    |
| On Office Desktop Via Cloud Account<br>On Laptop: Work Personal<br>On Phone: Work Personal                                                                                                    | User: Password/Code:<br>OTHER:                                                                                                    |
| SETUP Following Software, Program, Account Access:                                                                                                    | User: Password/Code:                                                                                                    |
| On Office Desktop Via Cloud Account<br>On Laptop: Work Personal<br>On Phone: Work Personal                                                                                                    | OTHER:<br>User: Password/Code:<br>Collect Physical Assets & Transfer/Deactivate                                                                                                    |
| Assign Physical Asset(s) & Activate                                                                                                    | Form Signed for Laptop Return N/A<br>Work Laptop ID:                                                                                                    |
| Office Desk Phone #:                                                                                                    | Office Desk Phone Ext: Passcode: N/A                                                                                                    |
| Phone Extension: Add to Ph Menu<br>Instructions to Employee Add to Ph List<br>Work Assigned Laptop ID:<br>Work Assigned Cell Phone #:<br>Fob or Key for:<br>Fob or Key for:<br>Fob or Key for:<br>Share Door Code(s) for:<br>Laptop Agreement Signed Email/Social Media Policy Signed<br>Activate ALL Fobs Record ALL Keys Record ALL Codes | Retrieve, Forward & Delete all Voicemail MessagesDelete all User GreetingsRe-Record GreetingsForward to:Ext:Remove From Phone MenuRemove From Ph ListOther Asset:PIN:Vork Cell Ph#:PIN:Forward Cell Ph Calls to:Reassign Cell Ph to:Revoke ALL FobsRevoke ALL CodesCollect ALL Keys                                                                      |
| Request Made by:<br>Request Approved by:<br>Signature to Approve:                                                                                                    | Request Made by:                                                                                                    |
| Request Approved by:                                                                                                    | Request Approved by:                                                                                                    |
| Signature to Approve:                                                                                                    | Request Made by:<br>Request Approved by:<br>Signature to Approve:                                                                                                    |